**Утвержден директором государственного предприятия «НЦЭУ» 18.02.2022 (действует с 01.03.2022)**

С изменениями и дополнениями от 17.03.2022, 10.05.2022

**Порядок оказания услуг республиканского удостоверяющего центра Государственной системы управления открытыми ключами проверки электронной цифровой подписи Республики Беларусь аккредитованными регистрационными центрами** 

# **СОДЕРЖАНИЕ**

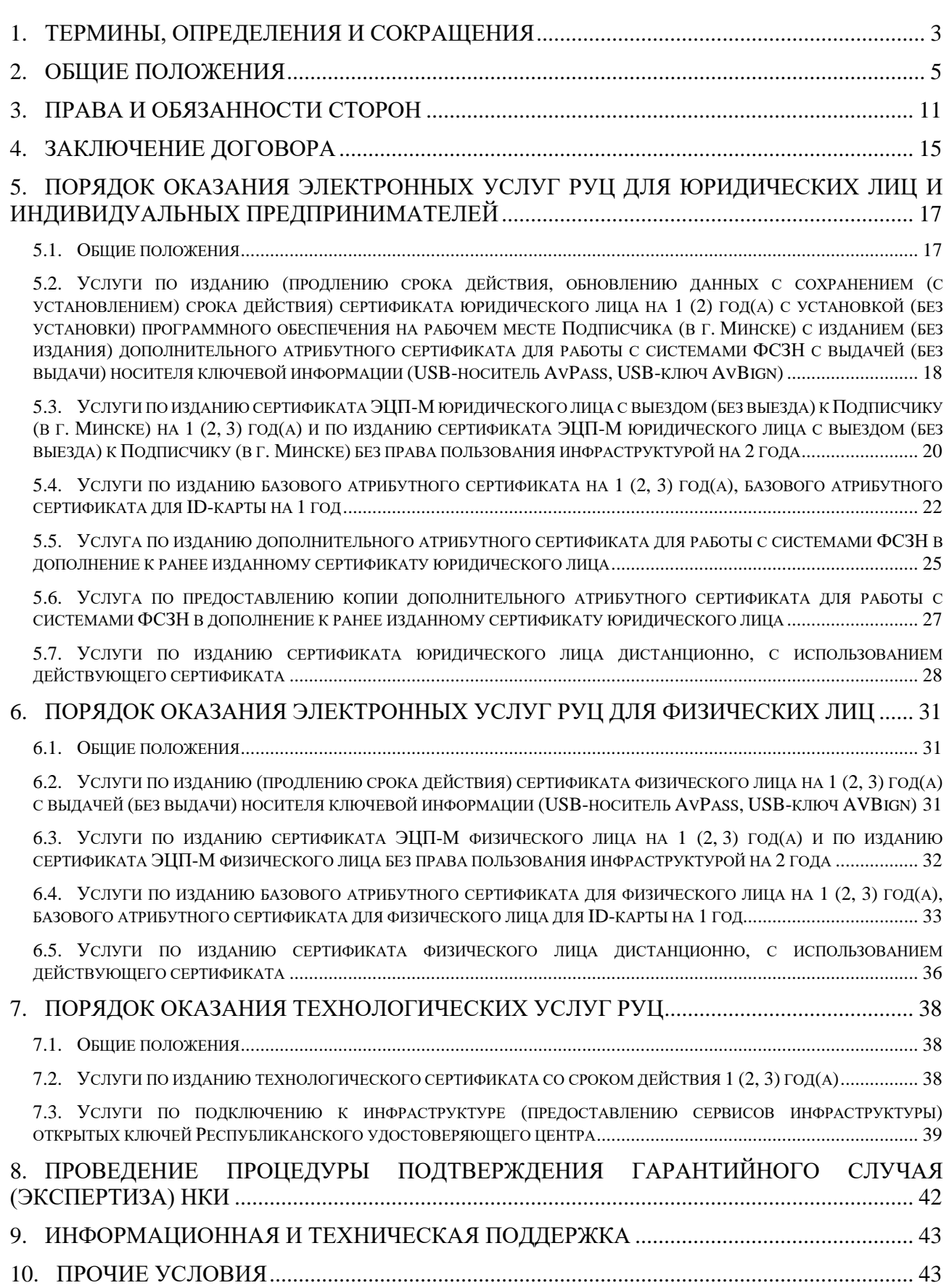

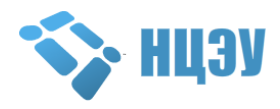

# **1. ТЕРМИНЫ, ОПРЕДЕЛЕНИЯ И СОКРАЩЕНИЯ**

<span id="page-2-0"></span>Для целей Порядка оказания услуг республиканского удостоверяющего центра Государственной системы управления открытыми ключами проверки электронной цифровой подписи Республики Беларусь аккредитованными регистрационными центрами (далее – Порядок) применяются термины и их определения в значениях, установленных Законом Республики Беларусь от 28 декабря 2009 года № 113-З «Об электронном документе и электронной цифровой подписи», Положением о Государственной системе управления открытыми ключами проверки электронной цифровой подписи Республики Беларусь, утвержденным приказом Оперативно-аналитического центра при Президенте Республики Беларусь от 10 декабря 2015 г. № 118, а также следующие термины, определения и сокращения:

**АИС** – автоматизированная информационная система;

**АРМ** – автоматизированное рабочее место;

**АС** – атрибутный сертификат;

**ГосСУОК** – Государственная система управления открытыми ключами проверки электронной цифровой подписи Республики Беларусь;

**Доверяющая сторона** – юридическое лицо, заключившее с Оператором договор на оказание услуг по подключению к инфраструктуре (предоставлению сервисов инфраструктуры) открытых ключей РУЦ;

**Договор** – договор на оказание услуг РУЦ между Оператором и Подписчиком и (или) Оператором и Доверяющей стороной;

**ЕПЭУ** – единый портал электронных услуг Оператора [\(https://portal.gov.by/\)](https://portal.gov.by/);

**КУЦ** – корневой удостоверяющий центр;

**НКИ** – носитель ключевой информации;

**Оператор** – республиканское унитарное предприятие «Национальный центр электронных услуг», осуществляющее функции оператора РУЦ ГосСУОК;

**ПО** – программное средство криптографической защиты информации (программный комплекс «Комплект абонента АВЕСТ» (AvUCK));

**Подписчик** – индивидуальный предприниматель или юридическое лицо (резидент Республики Беларусь), физическое лицо, заключившее Договор с Оператором;

**представитель Подписчика** – физическое лицо, на имя которого издается СОК (АС), представляющее интересы и действующее от имени Подписчика;

**ППС** – политики применения сертификатов РУЦ ГосСУОК, размещенные на сайте;

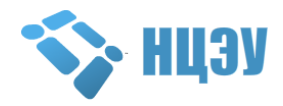

**Регистратор** – уполномоченный представитель Оператора (РЦ), осуществляющий необходимые мероприятия для оказания Подписчику услуг РУЦ с использованием программно-технических средств Оператора (РЦ);

**Регламент РЦ** – Регламент деятельности РЦ ГосСУОК, размещенный на сайте;

**Регламент РУЦ** – Регламент деятельности РУЦ ГосСУОК, размещенный на сайте;

**РУЦ** – республиканский удостоверяющий центр ГосСУОК, осуществляющий в том числе функции РЦ;

**РЦ** – регистрационный центр, аккредитованный в ГосСУОК;

**сайт** – раздел «ГосСУОК» официального сайта Оператора [https://nces.by](https://nces.by/) в глобальной компьютерной сети Интернет;

**сведения ФСЗН** – заверенная Подписчиком копия извещения о постановке на учет в органах ФСЗН или информационное письмо (заверенная Подписчиком копия), выданное органом ФСЗН, или заверенная Подписчиком информация с корпоративного портала ФСЗН;

**СМДО** – система межведомственного электронного документооборота государственных органов Республики Беларусь;

**СОАС** – список отозванных атрибутных сертификатов;

**СОК** – сертификат открытого ключа;

**СОС** – список отозванных сертификатов;

**СЭД** – система электронного документооборота;

**УНП** – учетный номер плательщика;

**УНПФ** – учетный номер плательщика в органе ФСЗН;

**ФСЗН** – Фонд социальной защиты населения Министерства труда и социальной защиты Республики Беларусь;

**ЭЦП** – электронная цифровая подпись.

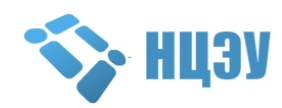

# **2. ОБЩИЕ ПОЛОЖЕНИЯ**

<span id="page-4-0"></span>2.1. Порядок устанавливает правила взаимодействия между Оператором (РЦ) и Подписчиком, Оператором и Доверяющей стороной при оказании услуг РУЦ в соответствии с законодательством Республики Беларусь, Регламентом РУЦ и ППС.

2.2. Услуги РУЦ оказываются при условии заключения Договора (публичного Договора) в соответствии с разделом 4 Порядка и предназначены для решения задач по распространению открытых ключей проверки ЭЦП с выдачей сертифицированных средств ЭЦП.

2.3. Все необходимые формы документов (Перечни, доверенности, заявки и пр.), перечень оказываемых Оператором услуг РУЦ, прейскуранты тарифов на услуги РУЦ, руководства по настройке и эксплуатации ПО, инструкции, а также иная документация, касающаяся получения услуг РУЦ, размещены на сайте.

2.4. Электронные услуги РУЦ, в зависимости от их вида и в соответствии с Порядком, могут оказываться:

РЦ (по месту расположения (нахождения) РЦ или дистанционно (удаленно) путем направления в РЦ документов, определенных Порядком);

Оператором (по месту расположения (нахождения) Подписчика (на рабочем месте Подписчика) или дистанционно (удаленно) посредством ЕПЭУ).

2.4.1. При личном обращении Подписчика за получением электронных услуг РУЦ по месту расположения (нахождения) РЦ, адреса которых указаны на сайте, услуги оказываются Подписчику в соответствии с режимом работы РЦ при наличии у Подписчика документов, предусмотренных п.п. 5.1.1 п. 5.1 или п.п. 6.1.1 п. 6.1 Порядка.

2.4.2. При оказании Подписчику электронных услуг РУЦ по месту расположения (нахождения) Подписчика (на рабочем месте Подписчика) Подписчик:

заключает с Оператором Договор (публичный Договор) в соответствии с разделом 4 Порядка;

производит 100% предоплату за выбранные электронные услуги РУЦ путем перечисления денежных средств на расчетный счет Оператора;

письменно согласовывает с Оператором дату, время и место оказания услуг по месту расположения (нахождения) Подписчика (на рабочем месте Подписчика), а также пакет документов, предварительно оформленный Подписчиком в соответствии с п.п. 5.1.1 п. 5.1 или п.п. 6.1.1 п. 6.1 Порядка:

в течение 2 (двух) рабочих дней с даты зачисления денежных средств на расчетный счет Оператора,

либо в течение 1 (одного) рабочего дня с даты подписания Сторонами акта о невозможности оказания услуг (при наличии такого акта).

Информацию о желаемых дате, времени и месте оказания услуг, а также скан-копии оформленных документов Подписчик предоставляет Оператору:

нарочно или почтовым отправлением по адресу: ул. Раковская, 14, 220004, г. Минск;

посредством СМДО;

иным способом, определенным Оператором и указанным на сайте.

При выборе даты и времени Подписчик должен учитывать срок оказания услуг, определенный условиями Договора и Порядка.

2.4.3. При невозможности оказания электронных услуг РУЦ по месту расположения (нахождения) Подписчика (на рабочем месте Подписчика) по его вине:

Регистратор оформляет акт о невозможности оказания услуг, где указывает, что услуги невозможно оказать по вине Подписчика. Акт о невозможности оказания услуг оформляется и подписывается Регистратором в день прибытия по месту расположения (нахождения) Подписчика и предоставляется (направляется) Подписчику;

в течение 3 (трех) рабочих дней с момента получения от Оператора акта о невозможности оказания услуг Подписчик подписывает полученный акт о невозможности оказания услуг либо предоставляет Оператору письменный мотивированный отказ от его подписания;

в случае неполучения Оператором подписанного Подписчиком акта о невозможности оказания услуг в течение 10 (десяти) рабочих дней с момента его предоставления (направления) Подписчику либо письменного мотивированного отказа от его подписания, акт о невозможности оказания услуг считается принятым (подписанным) Подписчиком;

в течение 10 (десяти) рабочих дней с даты подписания Оператором и Подписчиком акта о невозможности оказания услуг Подписчик возмещает Оператору транспортные расходы (при их наличии), связанные с выездом Регистратора по месту расположения (нахождения) Подписчика для оказания услуг.

2.4.4. При оказании Подписчику электронных услуг РУЦ по месту расположения (нахождения) Подписчика (на рабочем месте Подписчика) Подписчиком должно быть обеспечено соблюдение следующих требований:

присутствие Подписчика (представителя Подписчика), непосредственно получающего услугу;

наличие устойчивой GSM-связи (3G, 4G (LTE)), наличие исправных мобильного устройства и SIM-карты (в случае издания сертификата мобильной ЭЦП);

отсутствие/отключение включенных технических средств подавления;

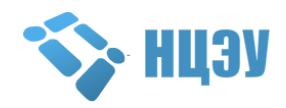

наличие доступа к персональному компьютеру/ноутбуку, наличие у Подписчика (представителя Подписчика) прав администратора в операционной системе или присутствие работника Подписчика, обладающего такими правами (в случае необходимости установки ПО).

2.5. Регистратор осуществляет необходимые мероприятия для оказания Подписчику электронных услуг РУЦ в соответствии с Регламентом РУЦ (РЦ), ППС при наличии:

представленной Подписчиком полной и достоверной информации в соответствии с Порядком;

корректно оформленных документов, необходимых для оказания электронных услуг РУЦ, согласно п.п. 5.1.1 п. 5.1 или п.п. 6.1.1 п. 6.1 Порядка;

предварительной 100% предоплаты электронных услуг РУЦ путем перечисления денежных средств на расчетный счет Оператора.

2.6. Услуга по продлению срока действия СОК Подписчика оказывается на основании перечня документов, приведенного в п.п. 5.1.1 п. 5.1 или п.п. 6.1.1 п. 6.1 Порядка.

Продление срока действия СОК включает в себя издание нового СОК Подписчика. Подписчик имеет право получить услугу продления срока действия СОК в период действия ранее изданного СОК, а также в течение трех месяцев с момента прекращения срока действия ранее изданного СОК.

В случае получения услуги по продлению срока действия СОК до окончания срока действия ранее изданного СОК срок действия нового СОК начинается с даты, следующей за датой окончания ранее изданного СОК.

В случае получения услуги по продлению срока действия СОК в течение трех месяцев с момента прекращения срока действия ранее изданного СОК срок действия нового СОК начинается с даты его издания.

При продлении срока действия СОК невозможно внести изменения в сведения, содержащиеся в СОК (кроме информации об адресе электронной почты и контактном номере телефона).

Если к продлеваемому СОК ранее были изданы АС, они, при необходимости, издаются к новому СОК при выборе и получении Подписчиком соответствующей электронной услуги РУЦ. При этом АС издается в пределах срока действия СОК, в дополнение к которому он издается.

2.7. Услуга по обновлению данных СОК Подписчика оказывается на основании перечня документов, приведенного в п.п. 5.1.1 п. 5.1 Порядка.

Обновление данных СОК проводится в период действия СОК Подписчика по следующим причинам:

в случае выхода из строя НКИ Подписчика;

в случае утраты (порчи) личного ключа ЭЦП Подписчика;

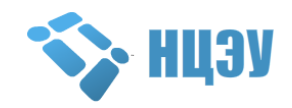

в случае утраты пароля доступа к личному ключу ЭЦП Подписчика на НКИ (в соответствии с п. 2.8 Порядка);

в случае необходимости изменения данных (кроме изменения УНП), содержащихся в СОК Подписчика, на основании Перечня, представленного Подписчиком;

при компрометации личного ключа РУЦ ГосСУОК;

в случае компрометации личного ключа ЭЦП Подписчика;

по желанию Подписчика.

Услуга по обновлению данных СОК включает в себя отзыв ранее изданного СОК Подписчика и издание нового СОК Подписчика на основании Перечня, представленного Подписчиком. Срок действия нового СОК Подписчика устанавливается при выборе Подписчиком соответствующей услуги.

Срок действия нового СОК при обновлении данных СОК с сохранением срока действия начинается с даты издания нового СОК и равен оставшейся части срока действия ранее выпущенного СОК.

Срок действия нового СОК при обновлении данных СОК с установлением срока действия начинается с даты издания нового СОК и устанавливается в соответствии с выбранной услугой.

Отзыв ранее изданного СОК влечет за собой отзыв (невозможность использования) АС, изданных к такому СОК, в том числе АС, содержащих УНП, отличные от УНП, указанного в таком СОК.

Если к обновляемому СОК ранее были изданы АС, они, при необходимости, издаются к новому СОК при выборе и получении Подписчиком соответствующей электронной услуги РУЦ. При этом АС издается в пределах срока действия СОК, в дополнение к которому он издается.

Услуги по обновлению данных СОК с сохранением срока действия и изданием АС оказываются Подписчику только при условии наличия АС, изданного к ранее выпущенному СОК.

2.8. В случае утраты пароля доступа к личному ключу ЭЦП Подписчика на НКИ восстановление доступа невозможно.

Для возможности дальнейшего использования НКИ в целях получения услуг РУЦ необходимо оформить заявление на переинициализацию НКИ<sup>1</sup>, которая включает в себя удаление имеющихся на НКИ личных ключей ЭЦП.

При этом, осуществляя переинициализацию НКИ, Подписчик соглашается с удалением имеющихся на НКИ личных ключей ЭЦП.

<sup>1</sup>  $1$  Типы НКИ, которые могут быть переинициализированы в РП, определяются Оператором.

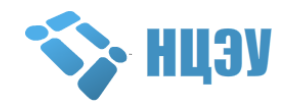

Если после переинициализации НКИ Подписчик планирует продолжить использование ЭЦП, ему необходимо получить услугу по обновлению данных СОК (на основании абз. 4 ч. 2 п. 2.7 Порядка) или по изданию  $\text{COK}^2$  согласно действующему прейскуранту тарифов на электронные услуги РУЦ и представленной Подписчиком полной и достоверной информации согласно п.п. 5.1.1 п. 5.1 или п.п. 6.1.1 п. 6.1 Порядка.

2.9. По завершении оказания электронной услуги РУЦ Подписчику выставляется акт оказанных услуг в соответствии с условиями Договора, а также передается:

счет-фактура (при необходимости);

СОК Подписчика, ПО, актуальные СОК, СОС РУЦ, КУЦ, изданные Подписчику А $C^3$ ;

НКИ (USB-носитель AvPass, USB-ключ AvBign) с записанным на него контейнером личного ключа ЭЦП<sup>4</sup>.

2.10. Оператор осуществляет отзыв СОК (АС) в соответствии с Регламентом РУЦ и ППС по письменному заявлению Подписчика (представителя Подписчика), форма которого размещена на сайте.

Для отзыва СОК (АС) Подписчику (представителю Подписчика) необходимо заполнить и предоставить в адрес Оператора оригинал заявления на отзыв СОК (АС) (далее – заявление):

нарочно или почтовым отправлением по адресу: ул. Раковская, 14, 220004, г. Минск;

посредством СМДО.

1

Подписчик вправе направить Оператору на адрес электронной почты [otzyv@nces.by](mailto:otzyv@nces.by) скан-копию оригинала заявления с одновременным досылом оригинала заявления одним из вышеуказанных способов.

В случае если поступившее от Подписчика (представителя Подписчика) заявление не является оригиналом, либо содержит неполные (некорректные) сведения, Оператор приостанавливает действие СОК (АС) Подписчика и запрашивает у Подписчика оригинал заявления с полными (корректными) сведениями.

Подписчик в ответ на запрос направляет Оператору оригинал заявления, содержащего полные (корректные) сведения, необходимые для отзыва СОК (АС) Подписчика, либо письменно информирует Оператора о том, что действие СОК (АС) необходимо восстановить.

<sup>4</sup> НКИ предоставляется Подписчику в случае получения Подписчиком услуг РУЦ с выдачей НКИ.

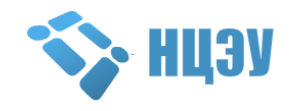

 $2$  В случае если к СОК Подписчика был издан АС, необходимо вместе с услугой по обновлению данных СОК или по изданию СОК получить услугу по изданию АС согласно действующему прейскуранту тарифов на электронные услуги РУЦ и представленной Подписчиком полной и достоверной информации согласно п.п. 5.1.1 п. 5.1 или п.п. 6.1.1 п. 6.1 Порядка.

<sup>3</sup> Информация о порядке получения Подписчиком СОК Подписчика, ПО, актуальных СОК, СОС РУЦ, КУЦ, изданных Подписчику АС размещена на сайте Оператора в разделе «ГОССУОК».

При получении оригинала заявления Подписчика, содержащего полные (корректные) сведения, Оператор осуществляет отзыв СОК (АС). При получении от Подписчика письменного уведомления о необходимости восстановления действия приостановленного СОК (АС) Оператор осуществляет восстановление действия приостановленного СОК (АС) Подписчика.

Отзыв ранее изданного СОК влечет за собой отзыв (невозможность использования) АС, изданных к такому СОК, в том числе АС, содержащих УНП, отличные от УНП, указанного в таком СОК.

2.11. Издание Подписчику сертификата ЭЦП-М в рамках ранее оказанной услуги по изданию сертификата ЭЦП-М осуществляется в случае если Подписчик, ранее получивший сертификат ЭЦП-М, осуществил замену SIM-карты у мобильного оператора и предоставил Оператору (РЦ) заверенные копии акта о тестировании и договора на оказание услуг мобильного оператора, подтверждающие замену SIM-карты в связи с наличием проблемы, возникшей не по вине Подписчика.

2.12. В случае неоплаты Подписчиком Оператору оказанных(ой) услуг(и) РУЦ Оператор приостанавливает действие СОК (АС) Подписчика (с уведомлением об этом Подписчика посредством СОС (СОАС)) на период до полного погашения Подписчиком задолженности по оказанным(ой) услугам(е) РУЦ.

Для продолжения пользования СОК (АС) Подписчик осуществляет погашение задолженности и предоставляет Оператору документ (заверенную копию документа), подтверждающий оплату услуг(и) РУЦ:

нарочно или почтовым отправлением по адресу: ул. Раковская, 14, 220004, г. Минск;

на адрес электронной почты [info@nces.by](mailto:info@nces.by) (или [buhgalt@nces.by\)](mailto:buhgalt@nces.by).

После поступления денежных средств за оказанные(ую) услуги(у) на расчетный счет Оператора и предоставления Подписчиком документа, подтверждающего оплату услуг(и) РУЦ, Оператор исключает СОК (АС) Подписчика из СОС (СОАС).

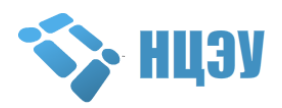

# **3. ПРАВА И ОБЯЗАННОСТИ СТОРОН**

#### <span id="page-10-0"></span>**3.1. Оператор, РЦ имеют право:**

3.1.1. проводить идентификацию Подписчика с применением представленных им данных, а также рассматривать документы, подтверждающие личность и полномочия Подписчика (представителя Подписчика);

3.1.2. проверять согласно Регламенту РУЦ (РЦ) и ППС полноту и точность представленных Подписчиком данных, вводимых в СЭД, базы данных (реестры) РУЦ, а также помещаемых в СОК (АС) Подписчика;

3.1.3. регистрировать и передавать заявки (запросы) на издание/отзыв СОК (АС) Подписчиков;

3.1.4. производить замену в течение гарантийного срока неисправных (вышедших из строя не по вине Подписчика) НКИ в соответствии с разделом 8 Порядка;

3.1.5. проводить сканирование документов (в том числе документов, удостоверяющих личность), представляемых Подписчиком, с целью получения информации, необходимой для идентификации личности Подписчика (представителя Подписчика), издания СОК (АС), а также иной информации, используемой для обеспечения функционирования сервисов РЦ;

3.1.6. отказывать Подписчику в оказании услуг РУЦ в случае непредставления Подписчиком полной информации в соответствии с Порядком, ненадлежащего оформления или отсутствия документов, необходимых для оказания услуг РУЦ, невозможности идентификации данных, указанных в документе, удостоверяющем личность, отсутствия предварительной 100% предоплаты Подписчиком электронных услуг РУЦ;

3.1.7. запросить у Подписчика оригинал документа, подтверждающего оплату услуги РУЦ, выполненного на бумажном носителе с оригинальным штампом банка и подписью ответственного исполнителя банка, а Подписчик, в свою очередь, обязан предоставить такой документ по запросу Оператора (РЦ);

3.1.8. осуществлять иные действия, предусмотренные Порядком, Регламентом РУЦ (РЦ), ППС и Договором.

#### **3.2. Подписчик (представитель Подписчика) имеет право:**

3.2.1. применять СОК (АС) для проверки ЭЦП электронных документов в соответствии со сведениями, указанными в СОК (АС);

3.2.2. получать информацию о состоянии СОК (АС) в виде СОС (СОАС), публикуемых Оператором на сайте;

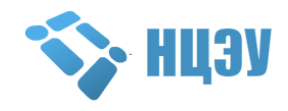

3.2.3. применять информацию о состоянии СОК (АС), полученную из СОС (СОАС), для проверки состояния СОК (АС);

3.2.4. обращаться к Оператору с письменным заявлением для отзыва СОК (АС) в течение срока его действия в соответствии с п. 2.10 Порядка;

3.2.5. получать информацию от Оператора (РЦ) о причинах отказа в оказании услуг РУЦ путем письменного обращения к Оператору (РЦ);

3.2.6. обратиться к Оператору (РЦ) для получения реквизитов доступа к Облачному хранилищу сертификатов.

# **3.3. Оператор, РЦ обязаны:**

3.3.1. оказывать услуги РУЦ Подписчику в соответствии с Порядком, Регламентом РУЦ (РЦ), ППС и Договором;

3.3.2. использовать только сертифицированные в Национальной системе подтверждения соответствия Республики Беларусь средства ЭЦП;

3.3.3. ознакомить Подписчика c требованиями использования и хранения личных и открытых ключей ЭЦП, установленными Регламентом РУЦ;

3.3.4. при оказании услуг РУЦ предоставить Подписчику необходимые сертифицированные средства ЭЦП и права на их использование;

3.3.5. произвести обновление данных СОК Подписчика с сохранением срока действия СОК без выдачи НКИ при ошибочном внесении Регистратором недостоверной информации в СОК Подписчика (при этом Подписчиком и Регистратором подписывается соответствующий акт, формируемый в СЭД);

3.3.6. в случае обращения Подписчика предоставить реквизиты доступа к Облачному хранилищу сертификатов:

направить на адрес электронной почты, указанный в Перечне сведений о Подписчике;

передать Подписчику при личном присутствии Подписчика (представителя Подписчика) в РЦ с документом, удостоверяющим личность.

# **3.4. Подписчик (представитель Подписчика) обязан:**

3.4.1. самостоятельно укомплектовать свои средства вычислительной техники, задействованные в обмене электронными документами, системным и прикладным программным обеспечением, средствами ЭЦП, аппаратными и телекоммуникационными средствами, а также средствами защиты информации от несанкционированного доступа (в соответствии с инструкцией по установке ПО, размещенной на сайте);

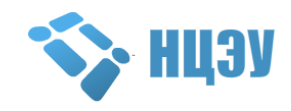

3.4.2. принимать необходимые меры для обеспечения безопасности средств ЭЦП;

3.4.3. принять и соблюдать требования использования и хранения личных и открытых ключей ЭЦП, установленные Регламентом РУЦ;

3.4.4. хранить в тайне личный ключ ЭЦП, принимать все возможные меры для предотвращения его компрометации (в том числе потери, раскрытия содержания, искажения содержания, несанкционированного использования);

3.4.5. для хранения личного ключа ЭЦП использовать НКИ, поддерживаемые средствами ЭЦП, сертифицированными в Национальной системе подтверждения соответствия Республики Беларусь. Перечень таких НКИ размещен на сайте;

3.4.6. в случае компрометации (угрозы компрометации) личного ключа ЭЦП обратиться к Оператору с целью отзыва СОК (АС) (в соответствии с п. 2.10 Порядка) или обратиться к Оператору (РЦ) с целью обновления данных СОК (на основании абз. 7 ч. 2 п. 2.7 Порядка);

3.4.7. не применять личный ключ ЭЦП, если он скомпрометирован или соответствующий ему СОК отозван;

3.4.8. в случае изменения сведений, влияющих на содержание СОК (АС), обратиться к Оператору или в РЦ (в зависимости от вида услуги согласно п. 2.4 Порядка) для обновления данных СОК (издания нового АС), представив пакет документов согласно п.п. 5.1.1 п. 5.1 или п.п. 6.1.1 п. 6.1 Порядка;

3.4.9. самостоятельно установить на доступ к личному ключу ЭЦП пароль, который должен быть не менее 8 (восьми) и не более 12 (двенадцати) символов, и состоять из цифр и/или букв латинского алфавита<sup>5</sup>;

3.4.10. по запросу предоставить Оператору или в РЦ (в зависимости от вида услуги согласно п. 2.4 Порядка) оригинал документа, подтверждающего оплату услуги РУЦ, выполненного на бумажном носителе с оригинальным штампом банка и подписью ответственного исполнителя банка;

3.4.11. использовать только сертифицированное средство ЭЦП для выработки личного ключа ЭЦП при самостоятельном формировании файла запроса на получение сертификата;

3.4.12. для получения услуг РУЦ предоставить Оператору или в РЦ (в зависимости от вида услуги согласно п. 2.4 Порядка) документы, предусмотренные Порядком;

3.4.13. указать в предоставляемом Оператору или в РЦ (в зависимости от вида услуги согласно п. 2.4 Порядка) перечне сведений о

<sup>1</sup> <sup>5</sup> Личный ключ ЭЦП Подписчика после генерации хранится в зашифрованном виде на НКИ. Доступ к личному ключу ЭЦП на НКИ защищен паролем.

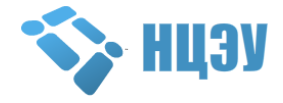

Подписчике адрес электронной почты в целях направления Оператором или РЦ информации об окончании срока действия изданных Подписчику сертификатов, а также реквизитов доступа к изданным Подписчику сертификатам;

3.4.14. выполнять все требования Порядка, Регламента РУЦ (РЦ), ППС и Договора.

3.5. Подписчик несет ответственность за полноту и достоверность данных, указанных в предоставляемых Оператору (РЦ) документах, и за последствия, связанные с предоставлением Оператору (РЦ) недостоверных данных, указанных в таких документах.

3.6. Подписчик несет ответственность за ущерб, нанесенный Оператору (РЦ) в случае предоставления НКИ, несовместимых с используемыми Оператором (РЦ) программно-аппаратными средствами (в том числе с АИС РУЦ).

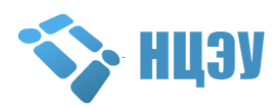

# **4. ЗАКЛЮЧЕНИЕ ДОГОВОРА**

<span id="page-14-0"></span>4.1. Договор заключается в соответствии с законодательством Республики Беларусь, Порядком, Регламентом РУЦ (РЦ), ППС и иными организационно-распорядительными документами Оператора.

4.2. С Подписчиком, получающим электронные услуги РУЦ, заключается публичный Договор, который размещен на сайте. Условия публичного Договора являются общими для всех Подписчиков. Оператор оставляет за собой право не рассматривать и не обсуждать предложения Подписчиков по изменению и (или) дополнению условий публичного Договора.

Факт принятия (акцепта) Подписчиком условий публичного Договора выражается в оплате Подписчиком услуг РУЦ.

Публичный Договор, при условии соблюдения порядка его оплаты, считается заключенным в простой письменной форме. Публичный Договор является действительным в той редакции и на тех условиях, которые существовали на момент оплаты услуг РУЦ.

4.3. Для заключения Договора на оказание технологических услуг РУЦ или для осуществления оплаты через органы государственного казначейства Подписчик предварительно направляет Оператору (РЦ) заявку на оформление Договора. В РЦ заявка направляется посредством сервиса подачи заявок на сайте Оператора (https://nces.by/certreg/).

4.4. В случае получения некорректно оформленной заявки на оформление Договора Оператор (РЦ) аннулирует заявку с уведомлением об этом Подписчика на адрес электронной почты, указанный в заявке.

4.5. Оператор (РЦ) в течение 7 (семи) рабочих дней с даты поступления корректно оформленной заявки готовит проект Договора, подписывает и направляет его на подписание Подписчику.

В случае получения Подписчиком у Оператора, за исключением РЦ, электронных услуг:

**«Издание дополнительного атрибутного сертификата для работы с системами ФСЗН в дополнение к ранее изданному сертификату юридического лица»;**

**«Предоставление копии дополнительного атрибутного сертификата для работы с системами ФСЗН в дополнение к ранее изданному сертификату юридического лица»**

или технологических услуг:

**«Издание технологического сертификата со сроком действия 1 (2, 3) год(а)»;**

**«Подключение к инфраструктуре (предоставление сервисов инфраструктуры) открытых ключей Республиканского удостоверяющего центра»**

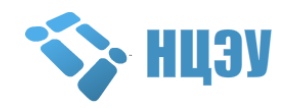

рассмотрение, подписание и направление Оператору подписанного экземпляра Договора на бумажном носителе осуществляется Подписчиком в срок не более 14 (четырнадцати) календарных дней с даты получения им проекта Договора. По истечении указанного срока, в случае неполучения Оператором подписанного со стороны Подписчика экземпляра Договора, Договор считается незаключенным, и заявка на получение услуги аннулируется Оператором с последующим уведомлением об этом Подписчика на адрес электронной почты, указанный в заявке.

4.6. Оформление Договора, консультирование по порядку, условиям и срокам заключения Договора осуществляется работниками Оператора и РЦ, телефоны которых указаны на сайте.

4.7. В случае неподписания (непредставления) Подписчиком акта оказанных услуг в установленный Договором срок, акт оказанных услуг считается подписанным, услуги РУЦ оказанными Оператором Подписчику качественно и в полном объеме, а также принятыми Подписчиком и подлежащими оплате.

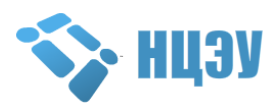

#### <span id="page-16-0"></span>**5. ПОРЯДОК ОКАЗАНИЯ ЭЛЕКТРОННЫХ УСЛУГ РУЦ ДЛЯ ЮРИДИЧЕСКИХ ЛИЦ И ИНДИВИДУАЛЬНЫХ ПРЕДПРИНИМАТЕЛЕЙ**

#### **5.1. Общие положения**

1

<span id="page-16-1"></span>5.1.1. Для оказания электронных услуг РУЦ для юридических лиц и индивидуальных предпринимателей (далее – юридическое лицо) необходимо личное присутствие Подписчика (представителя Подписчика), за исключением электронных услуг РУЦ, указанных в п. 5.4 – 5.7 Порядка.

Электронные услуги РУЦ, предусматривающие личное присутствие Подписчика, оказываются только в РЦ, перечень которых размещен на сайте Оператора.

Подписчик (представитель Подписчика) обязан иметь при себе и предоставить Оператору или в РЦ (в зависимости от вида услуги согласно п. 2.4 Порядка) следующие документы, если иное не предусмотрено Порядком:

оригинал документа, удостоверяющего личность, в соответствии с законодательством Республики Беларусь<sup>6</sup>;

оригинал перечня сведений о Подписчике (далее – Перечень), форма которого размещена на сайте, заполненного разборчиво на русском языке, подписанного руководителем юридического лица или иным лицом, уполномоченным на его подписание, индивидуальным предпринимателем (его представителем) и заверенного печатью (при наличии печати);

оригинал документа (или его заверенную копию), подтверждающего полномочия руководителя юридического лица на момент оказания электронной услуги РУЦ<sup>7</sup>, либо оригинал доверенности (или ее заверенную копию), оформленной в соответствии с законодательством Республики Беларусь (рекомендуемая форма приведена на сайте), в случае наделения представителя Подписчика полномочиями на выполнение действий от имени юридического лица $^8 ;$ 

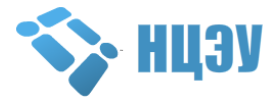

<sup>6</sup> Для иностранных граждан, имеющих документ, удостоверяющий личность, без русскоязычного представления персональных данных, необходимо представить его нотариально заверенный перевод на русском языке.

 $^7$  Для подтверждения полномочий руководителя юридического лица на момент оказания услуги необходимо предоставить приказ о назначении на должность руководителя (выписку из приказа) или выписку из решения (протокола) органа управления юридического лица, в компетенцию которого входит избрание руководителя организации, или иной документ, подтверждающий полномочия руководителя юридического лица. В случае предоставления копий вышеуказанных документов они должны быть заверены в установленном порядке.

<sup>8</sup> В случае наделения представителя юридического лица полномочиями на выполнение от его имени определенных действий, уполномоченному представителю юридического лица необходимо при себе иметь и предоставить документ, подтверждающий полномочия лица, выдавшего доверенность и не являющегося руководителем юридического лица.

копию документа, подтверждающего оплату электронной услуги РУЦ;

копию свидетельства о государственной регистрации юридического лица (индивидуального предпринимателя) (далее – свидетельство о государственной регистрации) или выписку из Единого государственного регистра юридических лиц и индивидуальных предпринимателей (далее – ЕГР), заверенную в соответствии с законодательством Республики Беларусь<sup>9</sup>;

оригинал подписанного Подписчиком и Оператором Договора (при оплате Подписчиком электронных услуг РУЦ через органы государственного казначейства);

сведения ФСЗН, указанные в разделе 1 Порядка $^{10}$ .

<span id="page-17-0"></span>**5.2. Услуги по изданию (продлению срока действия, обновлению данных с сохранением (с установлением) срока действия) сертификата юридического лица на 1 (2) год(а) с установкой (без установки) программного обеспечения на рабочем месте Подписчика<sup>11</sup> (в г. Минске) с изданием (без издания) дополнительного атрибутного сертификата для работы с системами ФСЗН с выдачей (без выдачи) носителя ключевой информации (USB-носитель AvPass, USB-ключ AvBign)**

5.2.1. При оказании Подписчику электронных услуг РУЦ с установкой ПО на рабочем месте Подписчика (в г. Минске) Регистратор прибывает по месту расположения (нахождения) Подписчика в дату и время, согласованные в соответствии с п.п. 2.4.2 п. 2.4 Порядка.

В случае если к моменту прибытия Регистратора по месту расположения (нахождения) Подписчика Подписчиком не выполнены требования, установленные п.п. 5.1.1 п. 5.1 и (или) п.п. 2.4.4 п. 2.4 Порядка, услуга Подписчику не оказывается, при этом оформляется акт о невозможности оказания услуг и Подписчиком возмещаются Оператору

1

 $^{11}$  Электронные услуги РУЦ с установкой ПО на рабочем месте Подписчика (в г. Минске) оказываются по месту расположения (нахождения) Подписчика. Под рабочим местом Подписчика понимается автоматизированное рабочее место по месту расположения (нахождения) Подписчика, позволяющее установить на нем ПО.

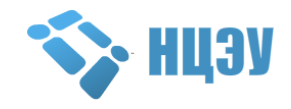

<sup>9</sup> Во избежание издания СОК (АС) на основании недостоверных (ошибочных) сведений о Подписчике и последующего обновления данных СОК (переиздания АС) за счет Подписчика юридическим лицам и индивидуальным предпринимателям (адвокатам, нотариусам) рекомендуется представлять заверенную копию свидетельства о государственной регистрации или выписку из ЕГР. В случае отсутствия в указанных документах УНП необходимо дополнительно представить заверенную Подписчиком копию извещения из налоговой инспекции о присвоении УНП или заверенную Подписчиком информацию из Государственного реестра плательщиков на портале Министерства по налогам и сборам Республики Беларусь [\(http://www.portal.nalog.gov.by/grp/\)](http://www.portal.nalog.gov.by/grp/).

<sup>10</sup> При получении Подписчиком электронных услуг РУЦ с изданием дополнительного АС для работы с системами ФСЗН, а также по изданию базового атрибутного сертификата на 1 (2, 3) год(а) (с указанием в его составе УНПФ) необходимо представлять сведения ФСЗН, указанные в разделе 1 Порядка (во избежание издания АС на основании недостоверных (ошибочных) сведений о Подписчике и последующего переиздания АС за счет Подписчика).

транспортные расходы (при их наличии) в соответствии с п.п. 2.4.3 п. 2.4 Порядка.

При подписании акта о невозможности оказания услуг Подписчик повторно согласовывает с Оператором дату и время в соответствии с п.п. 2.4.2 п. 2.4 Порядка.

5.2.2. Регистратором рассматриваются документы, представленные Подписчиком согласно п.п. 5.1.1 п. 5.1 Порядка.

5.2.3. При оказании электронных услуг с выдачей НКИ Регистратор предварительно уточняет у Подписчика о наличии ящика электронной почты (его реквизиты) на почтовом сервере системы защищенной электронной почты (при использовании НКИ для услуги Автоматизированной системы государственной защищенной электронной почты ДСП).

5.2.4. Данные о Подписчике вносятся (передаются) Регистратором в реестр Подписчиков в СЭД.

5.2.5. При оказании электронных услуг по обновлению данных СОК Регистратор формирует запрос на отзыв СОК Подписчика.

5.2.6. При оказании электронных услуг с выдачей НКИ Подписчику предоставляется НКИ (USB-носитель AvPass, USB-ключ AvBign):

при оказании электронных услуг без выдачи НКИ Подписчик предоставляет свой НКИ (AvPass, AvToken, AvBign);

при получении электронных услуг без выдачи НКИ Подписчик обязан знать пароль доступа к своему НКИ (AvPass, AvToken, AvBign) $^{12}$ .

5.2.7. Регистратор формирует запрос на издание СОК Подписчика.

5.2.8. Подписчик лично генерирует (вырабатывает) личный и открытый ключи ЭЦП сертифицированным программным средством ЭЦП и шифрования в соответствии с эксплуатационной документацией.

5.2.9. Издание СОК Подписчика осуществляется АИС РУЦ в автоматическом режиме на основании запроса Регистратора на издание СОК Подписчика.

5.2.10. При оказании электронных услуг РУЦ с изданием дополнительного АС для работы с системами ФСЗН (далее – АС ФСЗН) Регистратор формирует запрос на издание АС ФСЗН;

издание АС ФСЗН осуществляется АИС РУЦ в автоматическом режиме на основании запроса Регистратора на издание АС ФСЗН.

5.2.11. При оказании электронных услуг РУЦ с установкой ПО на рабочем месте Подписчика (в г. Минске) Регистратор устанавливает ПО.

5.2.12. В соответствии с условиями Договора Регистратор выставляет акт оказанных услуг.

<sup>1</sup> <sup>12</sup> Порядок действий Регистратора и Подписчика в случае утраты пароля доступа определен в п. 2.8 Порядка.

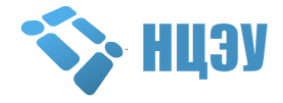

5.2.13. Регистратор сканирует и заносит (передает) в СЭД представленный Подписчиком пакет документов, а также Договор (если оплата проведена через органы государственного казначейства), акт оказанных услуг.

#### <span id="page-19-0"></span>**5.3. Услуги по изданию сертификата ЭЦП-М юридического лица с выездом (без выезда) к Подписчику (в г. Минске)<sup>13</sup> на 1 (2, 3) год(а) и по изданию сертификата ЭЦП-М юридического лица с выездом (без выезда) к Подписчику (в г. Минске) без права пользования инфраструктурой на 2 года**

5.3.1. Подписчиком самостоятельно приобретается SIM-карта с поддержкой функции ЭЦП по адресам, указанным на сайте<sup>14</sup>.

При получении услуги Подписчик должен иметь при себе мобильное устройство с установленной в нем активной SIM-картой, поддерживающей функцию ЭЦП, а также PIN-коды к указанной SIM-карте.

Если на SIM-карте уже был записан СОК, то перед получением новой услуги Подписчику (представителю Подписчика) необходимо удалить его с SIM-карты.

5.3.2. При оказании Подписчику электронных услуг РУЦ с выездом к Подписчику (в г. Минске) Регистратор прибывает по месту расположения (нахождения) Подписчика в дату и время, согласованные в соответствии с п.п. 2.4.2 п. 2.4 Порядка.

В случае если к моменту прибытия Регистратора по месту расположения (нахождения) Подписчика Подписчиком не выполнены требования, установленные п.п. 5.1.1 п. 5.1 и (или) п.п. 2.4.4 п. 2.4 Порядка, услуга Подписчику не оказывается, при этом оформляется акт о невозможности оказания услуг и Подписчиком возмещаются Оператору транспортные расходы (при их наличии) в соответствии с п.п. 2.4.3 п. 2.4 Порядка.

При подписании акта о невозможности оказания услуг Подписчик повторно согласовывает с Оператором дату и время в соответствии с п.п. 2.4.2 п. 2.4 Порядка.

5.3.3. Регистратором рассматриваются документы, представленные Подписчиком согласно п.п. 5.1.1. п. 5.1. Порядка.

5.3.4. Данные о Подписчике вносятся (передаются) Регистратором в реестр Подписчиков в СЭД.

<sup>&</sup>lt;sup>14</sup> Подписчик имеет возможность получить сертификат ЭЦП-М в момент получения SIM-карты с поддержкой функции ЭЦП по адресам, указанным на сайте в подразделе «Мобильная ЭЦП».

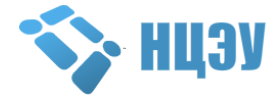

<sup>1</sup> <sup>13</sup> Электронные услуги РУЦ с выездом к Подписчику (в г. Минске) оказываются по месту расположения (нахождения) Подписчика.

5.3.5. Подписчик на АРМ, выбрав опцию «СИМ-КАРТА», вводит телефонный номер SIM-карты (9 цифр), чем инициирует проверку возможности использования SIM-карты в качестве НКИ (удостоверяется, что его SIM-карта действительно поддерживает функцию ЭЦП). Сообщение на проверку использования SIM-карты в качестве НКИ отправляется на мобильный телефон.

5.3.6. Подписчик сверяет номер транзакции на АРМ и в сообщении на экране мобильного телефона, вводит PIN1 SIM-карты.

5.3.7. Подписчик ознакомляется с информацией на экране АРМ и удостоверяется, что его SIM-карта проверена и может быть использована в качестве НКИ. Подписчику предлагается инициировать генерацию личного и открытого ключей ЭЦП.

5.3.8. Сообщение на генерацию личного и открытого ключей ЭЦП отправляется на мобильный телефон Подписчика и отображается на экране АРМ.

5.3.9. Подписчик сверяет номер транзакции на АРМ и в сообщении на экране мобильного телефона, после чего вводит PIN1 SIM-карты для генерации личного и открытого ключей ЭЦП.

5.3.10. Подписчик на АРМ получает сообщение, что личный и открытый ключи ЭЦП сформированы, записаны на SIM-карту в мобильном телефоне, и сверяет значение открытого ключа на экране мобильного телефона со значением открытого ключа на экране АРМ.

5.3.11. После того, как Подписчик подтвердит совпадение значений открытого ключа, на его мобильный телефон отправляется сообщение для формирования ЭЦП сформированного запроса на выпуск СОК, о чем он уведомляется средствами АРМ.

5.3.12. Подписчик сверяет номер транзакции на АРМ и в сообщении на экране мобильного телефона, после чего вводит PIN2 SIM-карты для формирования своей ЭЦП.

5.3.13. Издание СОК Подписчика осуществляется АИС РУЦ в автоматическом режиме на основании запроса Регистратора на издание СОК Подписчика.

5.3.14. Подписчик проверяет факт записи сертификата на SIM-карту.

5.3.15. В соответствии с условиями Договора Регистратор выставляет акт оказанных услуг.

5.3.16. Регистратор сканирует и заносит (передает) в СЭД представленный Подписчиком пакет документов, а также Договор (если оплата проведена через органы государственного казначейства), акт оказанных услуг.

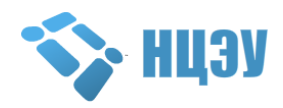

# <span id="page-21-0"></span>**5.4. Услуги по изданию базового атрибутного сертификата на 1 (2, 3) год(а), базового атрибутного сертификата для ID-карты на 1 год**

5.4.1. Электронная услуга по изданию базового АС может быть оказана Подписчику без обязательного личного присутствия Подписчика (представителя Подписчика) в РЦ.

5.4.2. Для получения услуги Подписчик уже должен иметь действующий СОК (физического или юридического лица), к которому издается базовый АС.

5.4.3. В случае оказания услуги по изданию базового АС для IDкарты Подписчику издаются два базовых АС.

# **5.4.4. Получение услуги в РЦ с личным присутствием**

При получении услуги в РЦ с личным присутствием Подписчик (представитель Подписчика) обязан иметь при себе и предоставить документы, указанные в п.п. 5.1.1 п. 5.1 Порядка. При этом сведения ФСЗН, указанные в разделе 1 Порядка, предоставляются Подписчиком только при необходимости указания УНПФ в составе базового АС.

# **5.4.5. Получение услуги в РЦ без личного присутствия**

5.4.5.1. При получении услуги в РЦ без личного присутствия Подписчик заполняет заявку, размещенную на сайте (выбор типа заявки осуществляется в зависимости от способа получения данной услуги), и прилагает к ней документы, указанные в п.п. 5.1.1 п. 5.1 Порядка (за исключением документа, удостоверяющего личность). Сведения ФСЗН, указанные в разделе 1 Порядка, предоставляются Подписчиком при необходимости указания УНПФ в составе базового АС.

5.4.5.2. После заполнения заявки Подписчик направляет ее с приложенным пакетом документов почтовым отправлением по адресу РЦ, указанному на сайте.

5.4.6. При оказании услуги в РЦ осуществляются следующие мероприятия:

Регистратором рассматриваются документы, представленные Подписчиком в соответствии с п.п. 5.4.4 или 5.4.5 п. 5.4 Порядка;

Регистратор осуществляет проверку наличия у Подписчика действующего СОК, а также поступления от Подписчика 100% предоплаты на расчетный счет Оператора;

в случае отсутствия у Подписчика действующего СОК Регистратор уведомляет об этом Подписчика по электронной почте, указанной в Перечне, при этом услуга Подписчику Регистратором не оказывается;

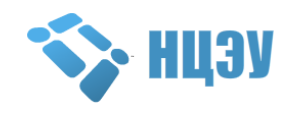

при наличии у Подписчика ранее изданного СОК и поступления на расчетный счет Оператора 100% предоплаты Подписчику издается и передается базовый АС<sup>15</sup>;

после издания базового АС в соответствии с условиями Договора Регистратор выставляет акт оказанных услуг;

Регистратор сканирует и заносит (передает) средствами АРМ Регистратора в СЭД представленный Подписчиком пакет документов, а также Договор (если оплата проведена через органы государственного казначейства), акт оказанных услуг.

# **5.4.7. Получение услуги у Оператора без личного присутствия**

5.4.7.1. Получение услуги у Оператора без личного присутствия доступно уполномоченным представителям Подписчика по публичному договору посредством ЕПЭУ путем заказа в личном кабинете услуги «**6.0.03** Издание базового атрибутного сертификата, в т.ч. для ID-карты». При этом на момент заказа услуги у уполномоченного представителя Подписчика должен быть действующий СОК юридического лица.

5.4.7.2. Предварительно уполномоченный представитель Подписчика должен авторизоваться на ЕПЭУ с целью активации личного кабинета (для возможности предоставления Оператором доступа к услуге). В случае если уполномоченный представитель Подписчика предварительно не авторизовался на ЕПЭУ, услуга в личном кабинете ему не назначается.

5.4.7.3. После того, как уполномоченный представитель Подписчика предварительно авторизовался на ЕПЭУ и активировал свой личный кабинет, Подписчик направляет Оператору заявку, заполненную по форме, размещенной на сайте, с приложением к ней доверенности(ей) на уполномоченного(ых) представителя(ей) (форма доверенности размещена на сайте) одним из следующих способов:

нарочно или почтовым отправлением по адресу: ул. Раковская, 14, 220004, г. Минск;

посредством СМДО;

1

иным способом, определенным Оператором и указанным на сайте.

5.4.7.4. При условии получения от Подписчика корректно оформленной заявки и выполнения положений п. 5.4.7 Порядка Оператор назначает уполномоченному(ым) представителю(ям) Подписчика, указанному(ым) в заявке, доступ к услуге «**6.0.03** Издание базового атрибутного сертификата, в т.ч. для ID-карты» с уведомлением об этом Подписчика на адрес электронной почты, указанный в заявке.

<sup>15</sup> Информация о порядке передачи Оператором Подписчику изданного базового АС размещена на сайте Оператора в разделе «ГОССУОК».

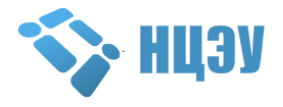

5.4.7.5. В случае если поступившая заявка содержит неполные (некорректные) сведения, Оператор аннулирует заявку с уведомлением Подписчика на адрес электронной почты, указанный в заявке.

5.4.7.6. Для получения услуги уполномоченный представитель Подписчика:

авторизуется на ЕПЭУ [\(https://portal.gov.by\)](https://portal.gov.by/) с использованием своего действующего СОК;

в личном кабинете на вкладке «Доступные услуги» выбирает услугу «**6.0.03** Издание базового атрибутного сертификата, в т.ч. для ID-карты» и нажимает кнопку «Получить»;

ознакомляется с порядком действий при получении услуги и подтверждает согласие с условиями Пользовательского соглашения, Публичного договора, Политикой НЦЭУ в отношении обработки персональных данных;

указывает свои контактные данные;

1

указывает информацию, необходимую для получения услуги;

загружает скан-копию доверенности(ей), сведений ФСЗН;

подписывает своей ЭЦП сформированный(ые) услугой Перечень(ни) и электронную(ые) копию(и) доверенности, сведений ФСЗН;

после формирования заказа выбирает один из предложенных услугой способов оплаты и оплачивает услугу в указанные при получении услуги сроки.

5.4.7.7. После подтверждения поступления оплаты заказ передается Оператору для рассмотрения и оказания услуги. При условии поступления корректно оформленного заказа Подписчику издается и передается базовый  $AC^{16}$ .

5.4.7.8. В случае если поступивший заказ содержит неполные (некорректные) сведения, Оператор аннулирует заказ с уведомлением Подписчика на адрес электронной почты, указанный в заказе.

5.4.7.9. По завершении оказания услуги выставляется акт оказанных услуг в соответствии с условиями Договора.

5.4.7.10. Если уполномоченный представитель Подписчика прервал процесс получения услуги (при выходе с ЕПЭУ до момента окончания прохождения всех этапов), повторный заказ услуги 6.0.03 не допускается. В таком случае уполномоченному представителю Подписчика необходимо выбрать в личном кабинете на ЕПЭУ ранее заказанную услугу на вкладке «Текущие заказы услуг» для возможности дальнейшего продолжения процесса получения услуги. Так уполномоченный представитель Подписчика сможет продолжить получение услуги с этапа, на котором он остановился.

<sup>16</sup> Информация о порядке передачи Оператором Подписчику изданного базового АС размещена на сайте Оператора в разделе «ГОССУОК».

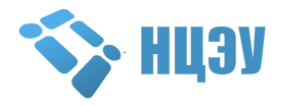

5.4.7.11. Руководство пользователя услуги с пошаговым описанием действий размещено на сайте.

#### <span id="page-24-0"></span>**5.5. Услуга по изданию дополнительного атрибутного сертификата для работы с системами ФСЗН в дополнение к ранее изданному сертификату юридического лица**

5.5.1. Электронная услуга по изданию дополнительного АС для работы с системами ФСЗН в дополнение к ранее изданному сертификату юридического лица может быть оказана Подписчику без обязательного личного присутствия Подписчика (представителя Подписчика) в РЦ.

5.5.2. Для получения услуги Подписчик уже должен иметь действующий СОК юридического лица.

# **5.5.3. Получение услуги в РЦ с личным присутствием**

При получении услуги в РЦ с личным присутствием Подписчик (представитель Подписчика) обязан иметь при себе и предоставить документы, указанные в п.п. 5.1.1 п. 5.1 Порядка (за исключением копии свидетельства о государственной регистрации или выписки из ЕГР).

# **5.5.4. Получение услуги в РЦ без личного присутствия**

При получении услуги в РЦ без личного присутствия Подписчик заполняет заявку, размещенную на сайте (выбор типа заявки осуществляется в зависимости от способа получения данной услуги), и прилагает к ней документы, указанные в п.п. 5.1.1 п. 5.1 Порядка, за исключением:

документа, удостоверяющего личность;

документа, подтверждающего полномочия Подписчика;

копии свидетельства о государственной регистрации или выписки из ЕГР.

После заполнения заявки Подписчик направляет ее с приложенным пакетом документов почтовым отправлением по адресу РЦ, указанному на сайте.

5.5.5 При оказании услуги в РЦ осуществляются следующие мероприятия:

Регистратором рассматриваются документы, представленные Подписчиком согласно п.п. 5.5.3 или 5.5.4 п. 5.5 Порядка;

Регистратор осуществляет проверку наличия у Подписчика действующего СОК юридического лица, а также поступления от Подписчика 100% предоплаты на расчетный счет Оператора;

в случае отсутствия у Подписчика действующего СОК юридического лица Регистратор уведомляет об этом Подписчика по электронной почте,

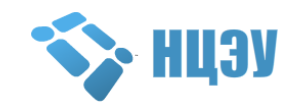

указанной в Перечне, при этом услуга Подписчику Регистратором не оказывается;

при наличии у Подписчика ранее выпущенного СОК юридического лица и поступления на расчетный счет Оператора 100% предоплаты Подписчику издается и передается АС ФСЗН<sup>17</sup>;

после издания АС ФСЗН в соответствии с условиями Договора Регистратор выставляет акт оказанных услуг;

Регистратор сканирует и заносит (передает) средствами АРМ Регистратора в СЭД представленный Подписчиком пакет документов, а также Договор (если оплата проведена через органы государственного казначейства), акт оказанных услуг.

# **5.5.6. Получение услуги у Оператора без личного присутствия**

5.5.6.1. Получение услуги у Оператора без личного присутствия доступно Подписчику посредством ЕПЭУ путем заказа в личном кабинете услуги «**6.1-2.43** Издание дополнительного атрибутного сертификата для работы с системами ФСЗН в дополнение к ранее изданному сертификату юридического лица».

5.5.6.2. Для получения услуги Подписчик:

авторизуется на ЕПЭУ [\(https://portal.gov.by\)](https://portal.gov.by/) с использованием своего действующего СОК, к которому необходимо издать дополнительный АС;

в личном кабинете на вкладке «Доступные услуги» выбирает услугу «**6.1-2.43** Издание дополнительного атрибутного сертификата для работы с системами ФСЗН в дополнение к ранее изданному сертификату юридического лица» и нажимает кнопку «Получить»;

указывает информацию, необходимую для получения услуги;

загружает копию документа, подтверждающего оплату (при оплате за счет собственных средств), копию документа, подтверждающего факт отнесения организации к категории бюджетной (для бюджетных организаций), а также сведения ФСЗН, указанные в разделе 1 Порядка;

направляет заявку Оператору путем нажатия кнопки «Отправить».

5.5.6.3. Заявка передается Оператору для рассмотрения и оказания услуги. При условии поступления корректно оформленной заявки и наличия 100% предоплаты Подписчику издается и передается АС ФСЗН<sup>18</sup>.

5.5.6.4. В случае если поступившая заявка содержит неполные (некорректные) сведения, Оператор аннулирует заявку с уведомлением Подписчика на адрес электронной почты, указанный в заявке.

5.5.6.5. По завершении оказания услуги выставляется акт оказанных услуг в соответствии с условиями Договора.

1

<sup>18</sup> Информация о порядке передачи Оператором Подписчику изданного АС ФСЗН размещена на сайте Оператора в разделе «ГОССУОК».

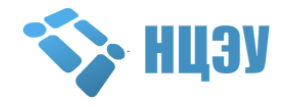

<sup>17</sup> Информация о порядке передачи Оператором Подписчику изданного АС ФСЗН размещена на сайте Оператора в разделе «ГОССУОК».

5.5.6.6. Руководство пользователя услуги с пошаговым описанием действий размещено на сайте.

#### <span id="page-26-0"></span>**5.6. Услуга по предоставлению копии дополнительного атрибутного сертификата для работы с системами ФСЗН в дополнение к ранее изданному сертификату юридического лица**

5.6.1. Электронная услуга по предоставлению копии АС ФСЗН в дополнение к ранее изданному сертификату юридического лица оказывается только Оператором без личного присутствия Подписчика (представителя Подписчика).

5.6.2. Для получения услуги Подписчик уже должен иметь действующий СОК юридического лица, а также изданный к нему АС ФСЗН.

5.6.3. Получение услуги у Оператора без личного присутствия доступно Подписчику посредством ЕПЭУ путем заказа в личном кабинете услуги «**19.2** Издание дополнительного атрибутного сертификата для работы с системами ФСЗН в дополнение к ранее изданному сертификату юридического лица».

5.6.4. Для получения услуги Подписчик:

1

авторизуется на ЕПЭУ [\(https://portal.gov.by\)](https://portal.gov.by/) с использованием своего действующего СОК;

в личном кабинете на вкладке «Доступные услуги» выбирает услугу «**19.2** Издание дополнительного атрибутного сертификата для работы с системами ФСЗН в дополнение к ранее изданному сертификату юридического лица» и нажимает кнопку «Получить»;

указывает информацию, необходимую для получения услуги;

загружает копию документа, подтверждающего оплату (при оплате за счет собственных средств), копию документа, подтверждающего факт отнесения организации к категории бюджетной (для бюджетных организаций);

направляет заявку Оператору путем нажатия кнопки «Отправить».

5.6.5. Заявка передается Оператору для рассмотрения и оказания услуги. При условии поступления корректно оформленной заявки и наличия 100% предоплаты Оператор предоставляет Подписчику копию АС ФСЗН $^{19}$ .

5.6.6. В случае если поступившая заявка содержит неполные (некорректные) сведения, либо у Подписчика отсутствует действующий АС ФСЗН, Оператор аннулирует заявку с уведомлением Подписчика на адрес электронной почты, указанный в заявке.

<sup>19</sup> Информация о порядке передачи Оператором Подписчику копии АС ФСЗН размещена на сайте Оператора в разделе «ГОССУОК»

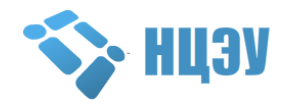

5.6.7. По завершении оказания услуги выставляется акт оказанных услуг в соответствии с условиями Договора.

5.6.8. Руководство пользователя услуги с пошаговым описанием действий размещено на сайте.

#### <span id="page-27-0"></span>**5.7. Услуги по изданию сертификата юридического лица дистанционно, с использованием действующего сертификата**

5.7.1. Электронная услуга по дистанционному изданию СОК оказывается индивидуальным предпринимателям и юридическим лицам (резидентам Республики Беларусь) только Оператором по публичному договору посредством ЕПЭУ без личного присутствия Подписчика.

5.7.2. Для получения услуги у Подписчика (юридического лица или индивидуального предпринимателя) должен быть действующий СОК юридического лица, а также исправный НКИ.

5.7.3. Предварительно Подписчик (индивидуальный предприниматель или работник юридического лица) в соответствии с инструкцией, размещенной на сайте, самостоятельно формирует файл запроса на дистанционное издание СОК с использованием данных действующего СОК Подписчика.

Если на момент формирования файла запроса данные Подписчика, содержащиеся в действующем СОК (в том числе фамилия, имя, отчество (при наличии)), утратили свою актуальность, Подписчику необходимо обратиться в один из РЦ с документами, указанными в п.п. 5.1.1 п. 5.1 Порядка, за обновлением данных СОК.

5.7.4. Для получения услуги Подписчик:

# 5.7.4.1. **Индивидуальный предприниматель**

авторизуется на ЕПЭУ [\(https://portal.gov.by\)](https://portal.gov.by/) с использованием своего действующего СОК, на основании которого предварительно был сформирован файл запроса;

в личном кабинете на вкладке «Доступные услуги» выбирает услугу «**6.0.00** Дистанционное издание сертификата индивидуального предпринимателя (физического лица) с использованием действующего сертификата» и нажимает кнопку «Получить»;

ознакомляется с порядком действий при получении услуги, ознакомляется и соглашается с условиями Пользовательского соглашения и Публичного договора;

импортирует ранее созданный файл запроса и указывает свои контактные данные (адрес электронной почты и мобильный номер телефона);

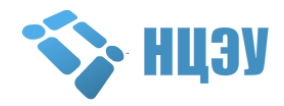

после успешного прохождения проверки данных, указанных в файле запроса, выбирает один из предложенных услугой способов оплаты и оплачивает услугу.

#### 5.7.4.2. **Работник юридического лица**

авторизуется на ЕПЭУ [\(https://portal.gov.by\)](https://portal.gov.by/) с использованием своего действующего СОК, на основании которого предварительно был сформирован файл запроса;

в личном кабинете на вкладке «Доступные услуги» выбирает услугу «**6.0.01** Дистанционное издание сертификата юридического лица с использованием действующего сертификата (Сотрудник)» и нажимает кнопку «Получить»;

ознакомляется с порядком действий при получении услуги, ознакомляется и соглашается с условиями Пользовательского соглашения и Публичного договора;

импортирует ранее созданный файл запроса и указывает свои контактные данные (адрес электронной почты и мобильный номер телефона);

после успешного прохождения проверки данных и сохранения файла запроса в базе данных уведомляет руководителя своей организации о необходимости подтвердить запрос работника на ЕПЭУ (путем выбора услуги 6.0.02) и оплатить услугу.

#### 5.7.4.3. **Руководитель юридического лица**

после получения уведомления от работников, сформировавших и загрузивших файлы запросов на издание сертификата, авторизуется на ЕПЭУ [\(https://portal.gov.by\)](https://portal.gov.by/) с использованием своего действующего СОК. Данные в действующем СОК должны совпадать с данными о руководителе организации, содержащимися в ЕГР;

в личном кабинете на вкладке «Доступные услуги» выбирает услугу «**6.0.02** Дистанционное издание сертификата юридического лица с использованием действующего сертификата (Руководитель)» и нажимает кнопку «Получить»;

ознакомляется с порядком действий при получении услуги;

ознакомляется и соглашается с условиями Пользовательского соглашения и Публичного договора, а также указывает свои контактные данные (адрес электронной почты и мобильный номер телефона);

выбирает запросы работников, для которых подтверждает издание сертификата;

подписывает сформированный системой Перечень;

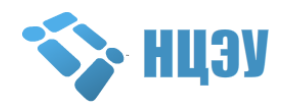

после формирования заказа выбирает один из предложенных услугой способов оплаты и оплачивает услугу в указанные при получении услуги сроки.

В случае наличия сформированных, но еще не оплаченных в пределах установленного срока оплаты заказов, система отобразит такие заказы при последующем выборе услуги 6.0.02 с возможностью их оплаты или отмены.

В случае если работник юридического лица указал в запросе на сертификат должность, отличную от должности в действующем СОК, руководитель юридического лица обязуется отозвать действующий СОК работника с изменившейся должностью в соответствии с п. 2.10 Порядка.

5.7.5. После подтверждения поступления оплаты Подписчику в автоматическом режиме издается СОК и на указанные контактные данные направляются реквизиты доступа к сертификату, а также необходимые инструкции.

5.7.6. После получения изданного СОК Подписчику необходимо импортировать его в персональный менеджер сертификатов, после чего авторизоваться с данным СОК на ЕПЭУ для проверки корректности его издания.

5.7.7. Если Подписчик прервал процесс получения услуги (при выходе с ЕПЭУ до момента окончания прохождения всех этапов дистанционного издания СОК), повторный заказ услуг (6.0.00, 6.0.01, 6.0.02) не допускается. В таком случае Подписчику необходимо выбрать в личном кабинете на ЕПЭУ ранее заказанную услугу на вкладке «Текущие заказы услуг» для возможности дальнейшего продолжения процесса получения услуги дистанционного издания СОК. Так Подписчик сможет продолжить получение услуги с этапа, на котором он остановился.

5.7.8. В случае если при получении услуги не удалось осуществить проверку данных, указанных в файле запроса, либо не удалось издать сертификат, Подписчик может оставить заявку в службе технической поддержки Оператора по адресу [https://nces.by/helpdesk\\_reg/](https://nces.by/helpdesk_reg/) или обратиться для получения услуги в один из РЦ с документами, указанными в п.п. 5.1.1 п. 5.1 Порядка.

5.7.9. По завершении оказания услуги выставляется акт оказанных услуг в соответствии с условиями Договора.

5.7.10. Руководства пользователей услуги с пошаговым описанием действий размещены на сайте.

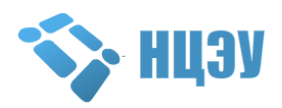

#### <span id="page-30-0"></span>**6. ПОРЯДОК ОКАЗАНИЯ ЭЛЕКТРОННЫХ УСЛУГ РУЦ ДЛЯ ФИЗИЧЕСКИХ ЛИЦ**

#### **6.1. Общие положения**

<u>.</u>

<span id="page-30-1"></span>6.1.1. Для оказания электронных услуг РУЦ для физических лиц необходимо личное присутствие Подписчика, за исключением электронных услуг РУЦ, указанных в п. 6.4 – 6.5 Порядка.

Электронные услуги РУЦ, предусматривающие личное присутствие Подписчика, оказываются только в РЦ, перечень которых размещен на сайте Оператора.

Подписчик обязан иметь при себе и предоставить Оператору или в РЦ (в зависимости от вида услуги согласно п. 2.4 Порядка) следующие документы, если иное не предусмотрено Порядком:

оригинал документа, удостоверяющего личность, в соответствии с законодательством Республики Беларусь<sup>20</sup>;

оригинал Перечня, форма которого размещена на сайте, заполненного разборчиво на русском языке и подписанного физическим лицом;

копию документа, подтверждающего оплату электронной услуги РУЦ.

# <span id="page-30-2"></span>**6.2. Услуги по изданию (продлению срока действия) сертификата физического лица на 1 (2, 3) год(а) с выдачей (без выдачи) носителя ключевой информации (USB-носитель AvPass, USB-ключ AVBign)**

6.2.1. Регистратором рассматриваются документы, представленные Подписчиком согласно п.п. 6.1.1 п. 6.1 Порядка

6.2.2. Данные о Подписчике вносятся (передаются) Регистратором в реестр Подписчиков в СЭД.

6.2.3. При оказании электронных услуг с выдачей НКИ Подписчику предоставляется НКИ (USB-носитель AvPass, USB-ключ AVBign).

при оказании электронных услуг без выдачи НКИ Подписчик предоставляет свой НКИ (AvPass, AvToken, AvBign);

при получении электронных услуг без выдачи НКИ Подписчик обязан знать пароль доступа к своему НКИ (AvPass, AvToken, AvBign)<sup>21</sup>.

6.2.4. Регистратор формирует запрос на издание СОК Подписчика.

6.2.5. Подписчик лично генерирует (вырабатывает) личный и открытый ключи ЭЦП сертифицированным программным средством ЭЦП

персональных данных, необходимо представить его нотариально заверенный перевод на русском языке. <sup>21</sup> Порядок действий Регистратора и Подписчика в случае утраты пароля доступа определен в п. 2.8 Порядка.

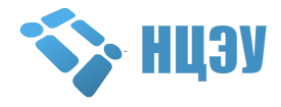

 $^{20}$  Для иностранных граждан, имеющих документ, удостоверяющий личность, без русскоязычного представления

и шифрования в соответствии с эксплуатационной документацией.

6.2.6. Издание СОК Подписчика осуществляется АИС РУЦ в автоматическом режиме на основании запроса на издание СОК Подписчика.

6.2.7. В соответствии с условиями Договора Регистратор выставляет акт оказанных услуг.

6.2.8. Регистратор сканирует и заносит (передает) в СЭД представленный Подписчиком пакет документов, а также акт оказанных услуг.

#### <span id="page-31-0"></span>**6.3. Услуги по изданию сертификата ЭЦП-М физического лица на 1 (2, 3) год(а) и по изданию сертификата ЭЦП-М физического лица без права пользования инфраструктурой на 2 года**

6.3.1. Подписчиком самостоятельно приобретается SIM-карта с поддержкой функции ЭЦП по адресам, указанным на сайте<sup>22</sup>.

При получении услуги Подписчик должен иметь при себе мобильное устройство с установленной в нем активной SIM-картой, поддерживающей функцию ЭЦП, а также PIN-коды к указанной SIM-карте.

Если на SIM-карте уже был записан СОК, то перед получением новой услуги Подписчику (представителю Подписчика) необходимо удалить его с SIM-карты.

6.3.2. Регистратором рассматриваются документы, представленные Подписчиком согласно п.п. 6.1.1 п. 6.1 Порядка.

6.3.3. Данные о Подписчике вносятся (передаются) Регистратором в реестр Подписчиков в СЭД.

6.3.4. Подписчик на АРМ, выбрав опцию «СИМ-КАРТА», вводит телефонный номер SIM-карты (9 цифр), чем инициирует проверку возможности использования SIM-карты в качестве НКИ (удостоверяется, что его SIM-карта действительно поддерживает функцию ЭЦП). Сообщение на проверку использования SIM-карты в качестве НКИ отправляется на мобильный телефон.

6.3.5. Подписчик сверяет номер транзакции на АРМ и в сообщении на экране мобильного телефона, вводит PIN1 SIM-карты.

6.3.6. Подписчик ознакомляется с информацией на экране АРМ и удостоверяется, что его SIM-карта проверена и может быть использована в качестве НКИ. Подписчику предлагается инициировать генерацию личного и открытого ключей ЭЦП.

1

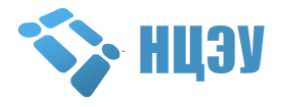

<sup>&</sup>lt;sup>22</sup> Подписчик имеет возможность получить сертификат ЭЦП-М в момент получения SIM-карты с поддержкой функции ЭЦП по адресам, указанным на сайте в подразделе «Мобильная ЭЦП».

6.3.7. Сообщение на генерацию личного и открытого ключей ЭЦП отправляется на мобильный телефон Подписчика и отображается на экране АРМ.

6.3.8. Подписчик сверяет номер транзакции на АРМ и в сообщении на экране мобильного телефона, после чего вводит PIN1 SIM-карты для генерации личного и открытого ключей ЭЦП.

6.3.9. Подписчик на АРМ получает сообщение, что личный и открытый ключи ЭЦП сформированы, записаны на SIM-карту в мобильном телефоне, и сверяет значение открытого ключа на экране мобильного телефона со значением открытого ключа на экране АРМ.

6.3.10. После того, как Подписчик подтвердит совпадение значений открытого ключа, на его мобильный телефон отправляется сообщение для формирования ЭЦП сформированного запроса на выпуск СОК, о чем он уведомляется средствами АРМ.

6.3.11. Подписчик сверяет номер транзакции на АРМ и в сообщении на экране мобильного телефона, после чего вводит PIN2 SIM-карты для формирования своей ЭЦП.

6.3.12. Издание СОК Подписчика осуществляется АИС РУЦ в автоматическом режиме на основании запроса Регистратора на издание СОК Подписчика.

6.3.13. Подписчик проверяет факт записи сертификата на SIM-карту.

6.3.14. В соответствии с условиями Договора Регистратор выставляет акт оказанных услуг.

6.3.15. Регистратор сканирует и заносит (передает) в СЭД, представленный Подписчиком пакет документов, а также акт оказанных услуг.

# <span id="page-32-0"></span>**6.4. Услуги по изданию базового атрибутного сертификата для физического лица на 1 (2, 3) год(а), базового атрибутного сертификата для физического лица для ID-карты на 1 год <sup>23</sup>**

6.4.1. Электронная услуга по изданию базового АС может быть оказана Подписчику без обязательного личного присутствия Подписчика в РЦ.

6.4.2. Для получения услуги Подписчик уже должен иметь действующий СОК физического лица, к которому будет издан базовый АС.

6.4.3. В случае оказания услуги по изданию базового АС для IDкарты Подписчику издаются два базовых АС.

<u>.</u>

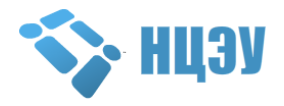

<sup>23</sup> Услуга предназначена для физических лиц без государственной регистрации в качестве индивидуальных предпринимателей, самостоятельно уплачивающих обязательные страховые взносы за себя и (или) за граждан, выполняющих работы по гражданско-правовым договорам у физических лиц.

#### **6.4.4. Получение услуги в РЦ с личным присутствием**

При получении услуги в РЦ с личным присутствием Подписчик (представитель Подписчика) обязан иметь при себе и предоставить документы, указанные в п.п. 6.1.1 п. 6.1 Порядка, а также:

копию извещения о присвоении УНП физическому лицу (либо его дубликата), выданного Инспекцией Министерства по налогам и сборам Республики Беларусь, заверенную в соответствии с законодательством Республики Беларусь;

копию извещения о постановке на учет, подтверждающую УНПФ физического лица, заверенную в соответствии с законодательством Республики Беларусь<sup>24</sup>.

# **6.4.5. Получение услуги в РЦ без личного присутствия**

6.4.5.1. При получении услуги в РЦ без личного присутствия Подписчик заполняет заявку, размещенную на сайте (выбор типа заявки осуществляется в зависимости от способа получения данной услуги), и прилагает к ней документы, указанные в п.п. 6.1.1 п. 6.1 и п.п. 6.4.4 п. 6.4 Порядка (за исключением документа, удостоверяющего личность).

6.4.5.2. После заполнения заявки Подписчик направляет ее с приложенным пакетом документов почтовым отправлением по адресу РЦ, указанному на сайте.

6.4.6. При оказании услуги в РЦ осуществляются следующие мероприятия:

Регистратор рассматривает документы, представленные Подписчиком согласно п.п. 6.4.4 или п.п. 6.4.5 п. 6.4 Порядка;

Регистратор осуществляет проверку наличия у Подписчика действующего СОК физического лица, а также поступления от Подписчика 100% предоплаты на расчетный счет Оператора;

в случае отсутствия у Подписчика действующего СОК физического лица Регистратор уведомляет об этом Подписчика (при получении услуги без личного присутствия Регистратор уведомляет Подписчика по электронной почте, указанной в Перечне), при этом услуга Подписчику Регистратором не оказывается;

<u>.</u>

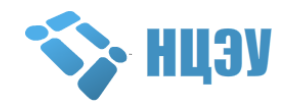

<sup>24</sup> При получении Подписчиком электронных услуг РУЦ по изданию базового атрибутного сертификата для физического лица на 1 (2, 3) год(а) (с указанием в его составе УНПФ) необходимо представлять заверенную копию извещения о постановке на учет в органах ФСЗН или информационное письмо (его заверенную копию), выданное органом ФСЗН (во избежание издания АС на основании недостоверных (ошибочных) сведений о Подписчике и последующего переиздания АС за счет Подписчика).

при наличии у Подписчика ранее выпущенного СОК физического лица и поступления на расчетный счет Оператора 100% предоплаты Подписчику издается и передается базовый АС<sup>25</sup>;

после издания базового АС в соответствии с условиями Договора Регистратор выставляет акт оказанных услуг;

Регистратор сканирует и заносит (передает) в СЭД представленный Подписчиком пакет документов, а также акт оказанных услуг.

# **6.4.7. Получение услуги у Оператора без личного присутствия**

6.4.7.1. Получение услуги у Оператора без личного присутствия доступно Подписчику по публичному договору посредством ЕПЭУ путем заказа в личном кабинете услуги «**6.0.04** Издание базового атрибутного сертификата, в т.ч. для ID-карты (для физических лиц)». При этом на момент заказа услуги у Подписчика должен быть действующий СОК физического лица, личный ключ которого размещен на НКИ.

6.4.7.2. Для получения услуги Подписчик:

авторизуется на ЕПЭУ [\(https://portal.gov.by\)](https://portal.gov.by/) с использованием своего действующего СОК физического лица;

в личном кабинете на вкладке «Доступные услуги» выбирает услугу «**6.0.04** Издание базового атрибутного сертификата, в т.ч. для ID-карты (для физических лиц)» и нажимает кнопку «Получить»;

ознакомляется с порядком действий при получении услуги и подтверждает согласие с условиями Пользовательского соглашения, Публичного договора, Политикой НЦЭУ в отношении обработки персональных данных;

указывает свои контактные данные;

1

указывает информацию, необходимую для получения услуги;

загружает скан-копии документов согласно абз.  $2 - 3$  ч. 2 п.п. 6.4.4 п. 6.4 Порядка;

подписывает сформированный услугой Перечень и электронные копии документов согласно абз. 2 – 3 ч. 2 п.п. 6.4.4 п. 6.4 Порядка;

после формирования заказа выбирает один из предложенных услугой способов оплаты и оплачивает услугу в указанные при получении услуги сроки.

6.4.7.3. После подтверждения поступления оплаты заказ передается Оператору для рассмотрения и оказания услуги. При условии поступления корректно оформленного заказа Подписчику издается и передается базовый А $C^{26}$ .

<sup>26</sup> Информация о порядке передачи Оператором Подписчику изданного базового АС размещена на сайте Оператора в разделе «ГОССУОК».

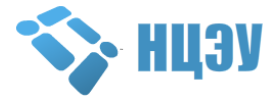

<sup>25</sup> Информация о порядке передачи Оператором Подписчику изданного базового АС размещена на сайте Оператора в разделе «ГОССУОК».

6.4.7.4. В случае если поступивший заказ содержит неполные (некорректные) сведения, Оператор аннулирует заказ с уведомлением Подписчика на адрес электронной почты, указанный в заказе.

6.4.7.5. По завершении оказания услуги выставляется акт оказанных услуг в соответствии с условиями Договора.

6.4.7.6. Если Подписчик прервал процесс получения услуги (при выходе с ЕПЭУ до момента окончания прохождения всех этапов), повторный заказ услуги 6.0.04 не допускается. В таком случае Подписчику необходимо выбрать в личном кабинете на ЕПЭУ ранее заказанную услугу на вкладке «Текущие заказы услуг» для возможности дальнейшего продолжения процесса получения услуги. Так Подписчик сможет продолжить получение услуги с этапа, на котором он остановился.

6.4.7.7. Руководство пользователя услуги с пошаговым описанием действий размещено на сайте.

#### <span id="page-35-0"></span>**6.5. Услуги по изданию сертификата физического лица дистанционно, с использованием действующего сертификата**

6.5.1. Электронная услуга по дистанционному изданию СОК оказывается физическим лицам (резидентам Республики Беларусь) только Оператором посредством ЕПЭУ без личного присутствия Подписчика.

6.5.2. Для получения услуги у Подписчика должен быть действующий СОК физического лица, а также исправный НКИ.

6.5.3. Предварительно Подписчик в соответствии с инструкцией, размещенной на сайте, самостоятельно формирует файл запроса на дистанционное издание СОК с использованием данных действующего СОК Подписчика.

Если на момент формирования файла запроса данные Подписчика, содержащиеся в действующем СОК (в том числе фамилия, имя, отчество (при наличии)), утратили свою актуальность, Подписчику необходимо обратиться в один из РЦ с документами, указанными в п.п. 6.1.1 п. 6.1 Порядка, за изданием СОК.

6.5.4. Для получения услуги Подписчик:

авторизуется на ЕПЭУ [\(https://portal.gov.by\)](https://portal.gov.by/) с использованием своего действующего СОК, на основании которого предварительно был сформирован файл запроса;

в личном кабинете на вкладке **«Доступные услуги»** выбирает услугу **«6.0.00 Дистанционное издание сертификата индивидуального предпринимателя (физического лица) с использованием действующего сертификата»** и нажимает кнопку «Получить»;

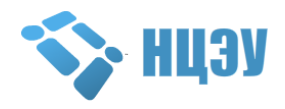

ознакомляется с порядком действий при получении услуги, ознакомляется и соглашается с условиями Пользовательского соглашения и Публичного договора;

37

импортирует ранее созданный файл запроса и указывает свои контактные данные (адрес электронной почты и мобильный номер телефона);

после успешного прохождения проверки данных, указанных в файле запроса, выбирает один из предложенных услугой способов оплаты и оплачивает услугу в указанные при получении услуги сроки.

6.5.5. После подтверждения поступления оплаты Подписчику в автоматическом режиме издается СОК и на указанные контактные данные направляются реквизиты доступа к сертификату, а также необходимые инструкции.

6.5.6. После получения изданного СОК Подписчику необходимо импортировать его в персональный менеджер сертификатов, после чего авторизоваться с данным СОК на ЕПЭУ для проверки корректности его издания.

6.5.7. Если Подписчик прервал процесс получения услуги (при выходе с ЕПЭУ до момента окончания прохождения всех этапов дистанционного издания СОК), повторный заказ услуги 6.0.00 не допускается. В таком случае Подписчику необходимо выбрать в личном кабинете на ЕПЭУ ранее заказанную услугу на вкладке «Текущие заказы услуг» для возможности дальнейшего продолжения процесса получения услуги дистанционного издания СОК. Так Подписчик сможет продолжить получение услуги с этапа, на котором он остановился.

6.5.8. В случае если при получении услуги не удалось осуществить проверку данных, указанных в файле запроса, либо не удалось издать сертификат, Подписчик может оставить заявку в службе технической поддержки Оператора по адресу [https://nces.by/helpdesk\\_reg/](https://nces.by/helpdesk_reg/) или обратиться для получения услуги в один из РЦ с документами, указанными в п.п. 6.1.1 п. 6.1 Порядка.

6.5.9. По завершении оказания услуги выставляется акт оказанных услуг в соответствии с условиями Договора.

6.5.10. Руководство пользователя услуги с пошаговым описанием действий размещено на сайте.

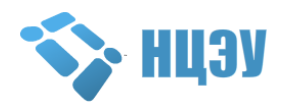

# <span id="page-37-0"></span>**7. ПОРЯДОК ОКАЗАНИЯ ТЕХНОЛОГИЧЕСКИХ УСЛУГ РУЦ**

#### **7.1. Общие положения**

<span id="page-37-1"></span>7.1.1. Оказание технологических услуг РУЦ осуществляется Оператором без личного присутствия Подписчика.

7.1.2. Оператор осуществляет необходимые мероприятия для оказания Подписчику технологических услуг РУЦ в соответствии с Регламентом РУЦ при наличии:

корректно оформленных документов, необходимых для оказания технологических услуг РУЦ;

представленной Подписчиком полной и достоверной информации.

В противном случае заявка на получение услуги аннулируется Оператором с последующим уведомлением об этом Подписчика на адрес электронной почты, указанный в заявке.

7.1.3. При получении услуг **по изданию технологического сертификата со сроком действия 1 (2, 3) год(а)** Подписчик уже должен иметь НКИ, предназначенный для хранения личного ключа, совместимый с криптографическим программным обеспечением Оператора.

Информация о типах издаваемых технологических сертификатов размещена на сайте.

7.1.4. В целях получения Доверяющей стороной услуги по предоставлению сервисов инфраструктуры открытых ключей РУЦ Доверяющей стороне необходимо осуществить подключение к инфраструктуре открытых ключей РУЦ.

#### <span id="page-37-2"></span>**7.2. Услуги по изданию технологического сертификата со сроком действия 1 (2, 3) год(а)**

7.2.1. Подписчик заполняет бланк заявки, размещенный на сайте, с указанием количества требуемых услуг и типов издаваемых технологических сертификатов.

7.2.2. Подписчик разборчиво, печатным шрифтом заполняет Перечень, представленный в виде приложения к заявке (допускается заполнение Перечня с использованием электронных текстовых редакторов).

7.2.3. При получении технологических услуг по изданию технологического сертификата Подписчик самостоятельно создает запрос на технологический сертификат.

7.2.4. Подписчик направляет Оператору файл запроса (по умолчанию файл должен иметь расширение \*.req, где \* – название организации) посредством автоматизированной системы технической

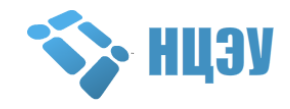

поддержки пользователей услуг Оператора (https://support.nces.by/).

7.2.5. Оригинал заявки с Перечнем, подписанные руководителем Подписчика и заверенные печатью (при наличии печати), Подписчик направляет Оператору одним из следующих способов:

нарочно или почтовым отправлением по адресу: ул. Раковская, 14, 220004, г. Минск;

посредством СМДО.

7.2.6. В случае если поступившая заявка содержит неполные (некорректные) сведения, либо Подписчиком направлен некорректный (содержащий неполные сведения) фал запроса, Оператор аннулирует заявку с уведомлением Подписчика на адрес электронной почты, указанный в заявке

7.2.7. При условии поступления корректно оформленных заявки и файла запроса Оператор оформляет и направляет Подписчику Договор (дополнительное соглашение) в соответствии с п. 4.5 раздела 4 Порядка.

7.2.8. После подписания Договора (дополнительного соглашения к Договору) Подписчик направляет его по адресу расположения Оператора или доставляет нарочно.

7.2.9. Подписчик осуществляет оплату за технологические услуги РУЦ в соответствии с прейскурантом Оператора, размещенным на сайте.

7.2.10. При условии поступления оплаты Подписчику издается технологический сертификат в соответствии с полученной заявкой и файлом запроса.

7.2.11. Изданный технологический сертификат предоставляется Подписчику посредством автоматизированной системы технической поддержки пользователей услуг Оператора (https://support.nces.by/) в течение 24 часов с момента его выпуска.

# <span id="page-38-0"></span>**7.3. Услуги по подключению к инфраструктуре (предоставлению сервисов инфраструктуры) открытых ключей Республиканского удостоверяющего центра**

7.3.1. Услуга по подключению к инфраструктуре открытых ключей РУЦ включает в себя подключение ресурса Доверяющей стороны к инфраструктуре открытых ключей РУЦ в соответствии с представленными Доверяющей стороной сведениями о ее ресурсе (IР/FТР/логин; пароль).

Срок оказания услуги по подключению к инфраструктуре открытых ключей РУЦ: в течение 5 рабочих дней с даты подписания Договора (дополнительного соглашения) при условии предоставления Доверяющей стороной Оператору сведений о ресурсе Доверяющей стороны.

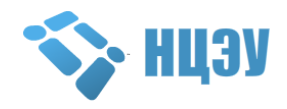

Датой активации услуги по подключению к инфраструктуре открытых ключей РУЦ является дата предоставления Оператором сервисов инфраструктуры открытых ключей РУЦ Доверяющей стороне.

7.3.2. Услуга по предоставлению сервисов инфраструктуры открытых ключей РУЦ предоставляется ежемесячно с даты ее активации в течение срока действия Договора и включает в себя:

предоставление Доверяющей стороне актуального СОС посредством протокола WebDAV по выделенному каналу связи VPN или по сети Интернет;

предоставление доступа к сервису OCSP (онлайновый протокол проверки статуса сертификата) по выделенному каналу связи VPN.

7.3.3. Плата за ежемесячно оказываемую услугу по предоставлению сервисов инфраструктуры открытых ключей РУЦ взимается за полный календарный месяц независимо от даты ее активации и периода оказания.

Датой активации услуги по предоставлению сервисов инфраструктуры открытых ключей РУЦ является дата оказания услуги по подключению к инфраструктуре открытых ключей РУЦ.

7.3.4. В целях оказания услуги по предоставлению сервисов инфраструктуры открытых ключей РУЦ Доверяющая сторона предварительно направляет Оператору заявку о предоставлении доступа к сети передачи данных Оператора на организацию канала связи посредством VPN соединения, пропускная способность которого составляет не менее 1 Мб/с, по форме, размещенной на сайте Оператора [https://nces.by](https://nces.by/) в разделе «Е-Заявки».

**Примечание:** *Присоединение к сети передачи данных Оператора для оказания услуг осуществляется после заключения юридическим лицом договора с организацией, предоставляющей услуги по присоединению к сети передачи данных Оператора посредством VPN-соединения.*

7.3.5. После организации канала связи посредством VPN-соединения Доверяющая сторона направляет Оператору заявку на оказание услуги по подключению к инфраструктуре (предоставлению сервисов инфраструктуры) открытых ключей РУЦ по форме, размещенной на сайте (далее – Заявка) по адресу Оператора: ул. Раковская, 14, 220004, г. Минск или по факсу (017) 311 30 06.

В случае если в момент получения Оператором Заявки канал связи не организован, Заявка аннулируется Оператором с последующим уведомлением об этом Доверяющей стороны на адрес электронной почты, указанной в Заявке.

7.3.6. Оператор в течение 5 (пяти) рабочих дней с момента получения Заявки связывается с Доверяющей стороной для планирования и организации (при необходимости) совместных мероприятий по подключению к инфраструктуре (предоставлению сервисов

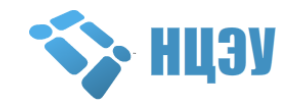

инфраструктуры) открытых ключей РУЦ и оформляет проект Договора (дополнительного соглашения) в соответствии с п. 4.5 раздела 4 Порядка.

Если в процессе планирования совместных мероприятий Оператором и (или) Доверяющей стороной выявляется отсутствие технической возможности подключения к инфраструктуре (предоставления сервисов инфраструктуры) открытых ключей РУЦ, Заявка аннулируется Оператором с последующим уведомлением об этом Доверяющей стороны на адрес электронной почты, указанный в заявке.

7.3.7. Оператор обязан:

передать Доверяющей стороне СОК в течение 3 (трех) рабочих дней с даты подписания Договора;

передавать Доверяющей стороне посредством протокола WebDAV актуальный СОС не позднее 15-ти минут после его изменения;

подключить Доверяющую сторону к сервису ОСSР по выделенному каналу связи.

7.3.8. Доверяющая сторона обязана:

обеспечить защищенное (по целостности и доступности) хранение полученных от Оператора СОК и СОС, а также обеспечить доступ пользователей Доверяющей стороны к указанным электронным документам;

в случае возникновения неисправности механизма передачи СОС или невозможности подключения к сервису ОСSР по выделенному каналу связи оперативно, не позднее, чем через два часа после обнаружения неисправности, согласовать с Оператором альтернативный способ передачи СОС.

7.3.9. Консультирование Доверяющей стороны осуществляется посредством Автоматизированной системы технической поддержки пользователей услуг (далее – Система поддержки), а в случае отсутствия возможности работы в Системе поддержки – по телефону (017) 311 30 00 в рабочее время Оператора, указанное на сайте [https://nces.by](https://nces.by/) в разделе «Контакты».

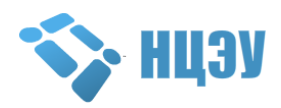

# **8. ПРОВЕДЕНИЕ ПРОЦЕДУРЫ ПОДТВЕРЖДЕНИЯ ГАРАНТИЙНОГО СЛУЧАЯ (ЭКСПЕРТИЗА) НКИ**

<span id="page-41-0"></span>8.1. Гарантийный срок эксплуатации НКИ составляет 12 месяцев с даты оказания Подписчику электронной услуги РУЦ с выдачей НКИ.

8.2. В случае выявления Подписчиком в течение гарантийного срока неисправности НКИ, полученного при оказании электронной услуги РУЦ с выдачей НКИ, Подписчик имеет право направить письменное заявление Оператору с указанием неисправности НКИ нарочно или почтовым отправлением по адресу: ул. Раковская, 14, 220004, г. Минск. К письменному заявлению необходимо приложить гарантийный НКИ, а также паспорт на НКИ.

8.3. При получении Оператором письменного заявления Подписчика проводится предварительная проверка (внешний осмотр, комплектность и т.п.) НКИ и, при необходимости, НКИ направляется на экспертизу.

8.4. При подтверждении гарантийного случая НКИ Оператор осуществляет замену и направляет НКИ Подписчику с приложением протокола проведения экспертизы. При этом Подписчику предоставляется право обратиться в РЦ для обновления данных СОК юридического лица с сохранением срока действия СОК без выдачи НКИ либо для издания СОК физического лица без выдачи НКИ в рамках ранее полученной электронной услуги РУЦ.

8.5. Если к выпускаемому в соответствии с п. 8.4 Порядка СОК ранее были изданы АС, они издаются к новому СОК в рамках ранее полученной электронной услуги РУЦ. При этом АС издается в пределах срока действия СОК, в дополнение к которому он издается.

8.6. Если в результате экспертизы устанавливается исправность НКИ, то Оператор направляет Подписчику его НКИ с приложением протокола проведения экспертизы. Подписчику будет предложена услуга обновления данных сертификата юридического лица или издания сертификата физического лица без выдачи НКИ согласно прейскуранту, действующему на момент оказания услуги РУЦ и размещенному на сайте.

8.7. Подтверждение гарантийного случая (экспертиза) НКИ осуществляется Оператором в течение 15 рабочих дней со дня, следующего за днем получения письменного заявления Подписчика.

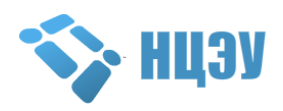

#### <span id="page-42-0"></span>**9. ИНФОРМАЦИОННАЯ И ТЕХНИЧЕСКАЯ ПОДДЕРЖКА**

РЦ осуществляют информационную (консультационную) поддержку по оказываемым РЦ электронным услугам РУЦ по одному из телефонов, указанных на сайте (раздел «ГОССУОК» → «Полезная информация» → «Адреса РЦ (где получить услугу)»).

Оператор по оказываемым Оператором услугам РУЦ осуществляет: консультационную поддержку по телефонам (017) 311 30 00, (029) 311 33 00, (029) 737 30 00, а также посредством онлайн консультанта;

техническую поддержку только посредством автоматизированной системы технической поддержки пользователей услуг Оператора [\(https://support.nces.by/\)](https://support.nces.by/) в рабочее время, указанное на сайте Оператора [\(https://nces.by/\)](https://nces.by/), и в соответствии с Регламентом работы службы технической поддержки, утвержденным Оператором и размещенным на сайте Оператора [\(https://nces.by/\)](https://nces.by/).

#### **10. ПРОЧИЕ УСЛОВИЯ**

<span id="page-42-1"></span>10.1. Оператор вправе по своему усмотрению вносить изменения (дополнения) в Порядок, информируя Потребителя путем размещения Порядка с учетом внесенных изменений и/или дополнений на сайте Оператора.

10.2. Порядок вступает в силу с 01.03.2022.

10.3. Порядок оказания услуг республиканского удостоверяющего центра Государственной системы управления открытыми ключами проверки электронной цифровой подписи Республики Беларусь аккредитованными регистрационными центрами, утвержденный Оператором 25.08.2020, утрачивает силу с момента вступления в силу Порядка.

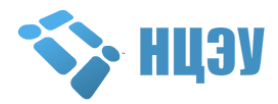